## Internet

**Discussion Words** 

|                | *          |               |                |
|----------------|------------|---------------|----------------|
| Wi-Fi          | link       | email         | download       |
| Google         | cookie     | internet      | podcast        |
| social network | spam       | advertising   | webcam         |
| cyberspace     | attachment | history       | password       |
| home page      | forum      | account       | world wide web |
| Twitter        | profile    | security      | connection     |
| username       | Facebook   | search engine | ISP            |
| browser        | inbox      | pen drive     | comment        |
| YouTube        | URL        | web server    | favorites      |
| virus          | website    | hacker        | chat           |

## Internet

Discussion Words (with the IPA)

|                    | ×             | ſ                | []               |
|--------------------|---------------|------------------|------------------|
| /'waɪ.faɪ/         | /lɪŋk/        | /'ir.meıl/       | /ˈdaʊn.ləʊd/     |
| /ˈguː.gəl/         | /'kʊk.i/      | /'ın.tə.net/     | /'ppd.kaist/     |
| /səʊ.∫əl'ne?.w3ːk/ | /spæm/        | /ˈæʔ.və.taɪ.zıŋ/ | /'web.kæm/       |
| /'sai.bə.speis/    | /ə'tæt∫.mənt/ | /ˈhɪs.tə.ri/     | /'paːs.wɜːd/     |
| /ˈhəʊm.peɪdʒ/      | /ˈfɔː.rəm/    | /əˈkaʊnt/        | /w3:ld.waid'web/ |
| /ˈtwɪt.ə/          | /'prəʊ.faɪl/  | /sɪ'kjʊə.rə.ti/  | /kə'ne.k∫ən/     |
| /'juː.zə.neim/     | /'feɪs.buk/   | /'s3ĭ.t∫en.d3ın/ | /aɪ.je'spiː/     |
| /ˈbraʊ.zə/         | /'Im.boks/    | /'pen.draiv/     | /'kɒ.ment/       |
| /'jur.tjurb/       | /juː.waːˈrel/ | /'web.s3ː.və/    | /ˈfeɪ.vrəts/     |
| /'vai.rəs/         | /'web.sait/   | /'hæk.ə/         | /t∫æt/           |

### Internet

**Discussion Words – Visualisations** 

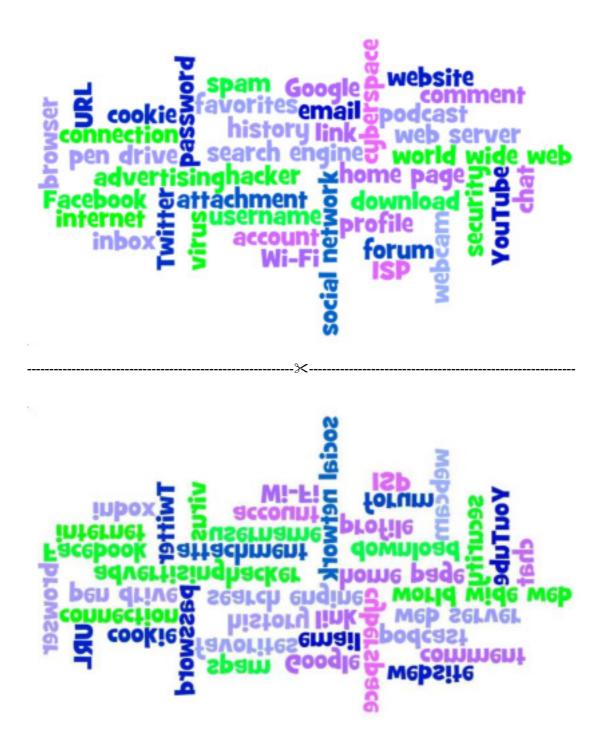

Images reproduced by kind permission of: http://www.wordle.net/

### Internet

### **General Questions**

- 1. Are there any words or phrases that you don't know? Find them in a dictionary.
- 2. Take some cards. Describe the word or phrase on a card without saying it.
- How many words and phrases have... a) 1 syllable, b) 2 syllables, c) 3 syllables, d) 4 syllables?
- 4. Put words and phrases with more than one syllable into groups according to where the strong stress falls.
- 5. Put the words and phrases into alphabetical order.
- 6. Find and put into groups... a) compound nouns, b) words with suffixes.
- 7. Find words that... a) begin with a vowel sound, b) end with a vowel sound, c) begin with a consonant sound, d) end with a consonant sound. Put them into sound groups.
- 8. Find words which contain silent letters (letters which are not pronounced).
- 9. How many words and phrases can you remember when they are all turned over?
- 10. Put words and phrases that contain the same sounds into groups, using the IPA.

#### Lesson Questions

- 1. Which word sounds like... a) pink, b) cracker, c) bookie, d) cat, e) ham, f) amount, g) bitter, h) decorum, i) protection, j) mystery, k) female?
- 2. This is something that I can plug into my computer and use to transfer and save files.
- 3. a) Find the different websites. b) Talk about each for one minute, e.g. what is it for? Do you use it? Why is it popular? Do you have a similar site in your country? [etc.]
- 4. a) Find three negative things connected with the internet. b) Describe them.
- 5. "I had to change my \_\_\_\_\_ for Facebook recently because my brother discovered it."
- 6. This is the company that supplies my internet connection.
- 7. i) Find a word which has a weak stress schwa sound /ə/ on the... a) 1st syllable,
  b) 2<sup>nd</sup> syllable, c) 3<sup>rd</sup> syllable, etc. ii) Do any words and phrases *not* have a schwa?
- 8. Which word means... a) web address, b) an audio programme, c) best places, d) about me, e) the internet, f) added file, g) defence, h) 'net software?
- 9. This word means a list of websites that you have visited recently.
- 10. Find something that exists physically.

### Internet

#### **Discussion Words Question Sheet**

#### Answers

**General Questions** 

1. Answers will vary.

2. Answers will vary.

3. a) 3 words have 1 syllable: link, chat, spam. b) 23 words and phrases have 2 syllables: hacker, email, favorites\*, download, Google, cookie, podcast, webcam, password, home page, forum, account, Twitter, profile, Facebook, browser, inbox, pen drive, comment, YouTube, virus, website, Wi-Fi. c) 11 words and phrases have 3 syllables: internet, cyberspace, attachment, history, world wide web, connection, search engine, ISP<sup>1</sup>, username, URL<sup>2</sup>, web server. d) 3 words and phrases have 4 syllables: social network, advertising, security.

\*Note: we have used the American English spelling of the word "favourites", because this spelling is generally used by browsers, e.g. Internet Explorer.

<sup>1</sup> ISP is an acronym for "internet service provider". <sup>2</sup> URL is an acronym for "uniform resource locator".

4. 2 syllables: these words and phrases have the strong stress on the first syllable: hacker, email, favorites, download, Google, cookie, podcast, webcam, password, home page, forum, Twitter, profile, Facebook, browser, inbox, pen drive, comment, YouTube, virus, website, Wi-Fi; this word has the strong stress on the second syllable: account. 3 syllables: these words and phrases have the strong stress on the first syllable: internet, cyberspace, history, search engine, username, web server; these words have the strong stress on the middle syllable: attachment, connection; these words and phrases have the strong stress on the third syllable: world wide web, ISP, URL. 4 syllables: this word has the strong stress on the first syllable: security; this phrase has the strong stress on the third syllable: social network.

5. Account, advertising, attachment, browser, chat, comment, connection, cookie, cyberspace, download, email, Facebook, favorites, forum, Google, hacker, history, home page, inbox, internet, ISP, link, password, pen drive, podcast, profile, search engine, security, social network, spam, Twitter, URL, username, virus, webcam, web server, website, Wi-Fi, world wide web, YouTube.

6. a) The following words are compound nouns: YouTube (you + tube), download (down + load), Facebook (face + book), inbox (in + box), internet (inter + net), password (pass + word), podcast (pod + cast), username (user + name), webcam (web + cam), website (web + site), cyberspace (cyber + space), social network (net + work). b) The following words and phrases contain suffixes: web server, Twitter, browser, hacker; attachment, comment; connection; cookie; history; profile; search engine; security; social network; advertising.

7. a) These words all begin with a vowel sound (grouped by IPA sound): /ɪ/ inbox, internet; /ə/ attachment, account; /æ/ advertising; /iː/ email; /aɪ/ ISP.

b) These words and phrases all end with a vowel sound (grouped by IPA sound): /ə/ web server, hacker, Twitter, browser; /i/ cookie, history, security; /i:/ ISP; /ai/ Wi-Fi.

c) These words and phrases all begin with a consonant sound (grouped by IPA sound): /w/ Wi-Fi, webcam, world wide web, web server, website; /s/ social network, spam, cyberspace, security, search engine; /p/ podcast, password, profile, pen drive; /k/ cookie, connection, comment; /h/ history, home page, hacker; /f/ forum, Facebook; /t J/ chat; /d/ download; /g/ Google; /t/ Twitter; /b/ browser; /f/ favorites; /j/ YouTube, URL; /l/ link; /v/ virus.

d) These words and phrases all end with a consonant sound (grouped by IPA sound): /t/ chat, internet, podcast, attachment, account, comment, website; /l/ email, Google, profile, URL; /m/ webcam, spam, forum, username; /k/ social network, Facebook, link; /s/ cyberspace, inbox; /d/ download, password; /n/ connection, search engine; /b/ world wide web, YouTube; /d<sub>3</sub>/ home page; /ŋ/ advertising; /v/ pen drive; /s/ virus; /z/ favorites.

8. Many English words contain one or more **silent letters** – letters which are part of the spelling of a word, but which are not pronounced. The aim of this activity is to demonstrate how so often the spelling of a word in English is different from how it sounds when spoken. Below are some good examples of words in this group of discussion words that have silent letters. The silent letters are shown in brackets. No doubt your students will be able to identify some more.

### Internet

### **Discussion Words Question Sheet**

browse [r], ha [c] ker, se [a] rch engine, home pag [e], downlo [a] d, Fac [e] book, adve [r] tising

9. Answers will vary.

10. There are many possible answers to this question; for example, "account", "browser", and "download" all contain the vowel sound /au/. Use the phonetic chart on p.18.6 of the **Talk a Lot Elementary Handbook** (available free from https://purlandtraining.com/) and the phonetic spellings of the vocabulary words on the *Discussion Words (with the IPA)* handout to help your students put the words into sound groups.

#### Lesson Questions

1. a) link. b) hacker. c) cookie. d) chat. e) spam. f) account. g) Twitter. h) forum. i) connection. j) history. k) email.

2. Pen drive.

3. a) The different websites are: Google, Twitter, Facebook, and YouTube. b) Answers will vary.

4. a) Spam, virus, *and* hacker. b) Answers will vary. For example, **spam** is email that you don't want, usually offering products or services that you don't require; a **virus** is a malicious program that you could download from the internet to your computer. It is likely to damage your computer. A **hacker** is a person who breaks into a private computer network.

5. Password.

6. ISP (internet service provider).

7. i) a) Words which have a weak stress schwa sound /a/ on the 1<sup>st</sup> syllable: attachment, account, connection. b) Words and phrases which have a weak stress schwa sound /a/ on the 2<sup>nd</sup> syllable: virus, internet, social network, advertising, history, cyberspace, forum, Twitter, username, browser, favorites, hacker, Google. c) Words and phrases which have a weak stress schwa sound /a/ on the 3<sup>rd</sup> syllable: web server, security, connection, attachment. d) Words and phrases which have a weak stress schwa sound /a/ on the 3<sup>rd</sup> syllable: web server, security, connection, attachment. d) Words and phrases which have a weak stress schwa sound /a/ on the 4<sup>th</sup> syllable: none. ii) 21 words and phrases don't have a weak stress schwa sound: YouTube, link, email, download, cookie, podcast, spam, webcam, password, home page, world wide web, profile, ISP, search engine, Facebook, inbox, pen drive, chat, URL, website, Wi-Fi.

8. a) URL. b) podcast. c) favorites. d) profile. e) cyberspace / world wide web. f) attachment. g) security. h) browser.

9. History.

10. The nouns which are objects and therefore have a physical form and presence (as opposed to being abstract nouns, or things that we cannot see or touch) are: **webcam**, **web server**, and **pen drive**.